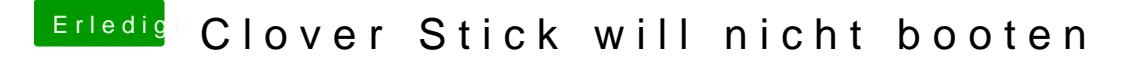

Beitrag von Timk vom 15. Oktober 2016, 22:50

## [Zitat von Ta](https://www.hackintosh-forum.de/index.php/Thread/29019-Unibeast-Stick-will-nicht-booten/?postID=266189#post266189)kisGR

probiere es mit Chamäleon

Geht das mit Sierra überhaupt?